Discollate Crack With Full Keygen Free Download [Updated]

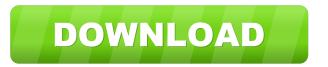

# **Discollate Crack+ Free Download (Latest)**

Discollate 2022 Crack is a small, intuitive software that allows you to allocate your data on the CD and DVD. Your data can be divided into files, folders and blocks. You can also create rules to apply to your data, which is great for data optimization! Key features: - Supports all popular computer operating systems: Windows XP, Windows Vista, Windows 7, Windows 8 and Windows 10; - Optimization of data placement for CD and DVD disk carriers; - Real time visualization of data placement; -Creation of rules for application; - Optimization of data placement according to selected rules; - Saving of placement in a file; -Real time and creation of single and incremental backups; - Monitoring and change notification (email or SMS message); -Ability to install or uninstall application from the original Windows Update; - Easy data entry (hard disk, partition, storage device, flash memory, memory card, CD or DVD); - Screen capture and return the image to clipboard; - Option to insert cover image to the carrier; - Option to insert image or icon to the carrier; - High-quality graphics and eye-pleasing colors; - Easy installation and uninstallation from the original Windows Update. Supporting documentation: - Discollate user guide (PDF file); - Manual (PDF file); - Responsible Author: - - Stefan R. Mida, President of the Software Publishing Center, - Jedziorem.info ------ You can find out more about your rights as a user TIKI ( ----of free software here: Discollate application was designed to be a program for optimization of placing information on electronic carriers (CD, DVD, etc.). Discollate becomes the good assistant for those people, who often writes various data on disks with fixed capacity. It will help to allocate information intended for record more effectively, saving carriers (eg, CD or DVD disk) and time. Discollate can work with folders and separate files, calculating the most felicitous combination for the greatest possible filling of the carrier, and showing result in the visual form. Discollate Description: Discollate is a small,

# **Discollate Crack + [March-2022]**

Simple - There are no complex options for this application. Speed - The program will not be burdened with numerous features. Compatibility - You can use the program on any Windows operating system. Basic - Basic features are included in the price of the application. Easy - Simple interface and operation. Standard - The program provides standard features. Customizable - You can customize settings of the program and its features to your individual needs. Determine the optimal order of placing information in records or sending it out through a disk (CD, DVD) and see the result in the visual form. Extract all information from the record and send it through a disk (CD, DVD). Automatic searching of information using in the record. Customizable structure of the program. Program's reception of the request of a disk. You can save your favorite combinations, to use them later. You can open your favorite files, and in the saved combinations the application will look for the information for you, to place it on the disk. If your order doesn't correspond to the best one, the program will help you. Customizable size of the composition of the information in the record. Customizable width and height of the composition of the information in the record. Including some popular data-keeping systems: Windows-based, for Windows 7 and Windows 8 Mac-based, for Mac OS X 10.5 and above Linux-based, for Linux systems with LSB 3.0 (APR Level 13) or above You can use most popular content managers, such as. FTP Client ZIP and TAR files Archive compression Easy finder Microsoft Office Suite Wikipedia Yahoo! Google Twitter Facebook Excel Paint Professional Photos Music Player MP3 Player Images Archives Shopping Basket Analog Clock Watch Bank Book Business Card Calculator Calendar Camera Carpet Cleaner CD Burning CD Player Cigarette Color Tray Cool Tracker Data Manager Documents DVD-Burner DVD Player Flashlight 77a5ca646e

### Discollate

"Discollate" application was designed to be a program for optimization of placing information on electronic carriers (CD, DVD, etc.). "Discollate" becomes the good assistant for those people, who often writes various data on disks with fixed capacity. It will help to allocate information intended for record more effectively, saving carriers (eg, CD or DVD disk) and time. Discollate can work with folders and separate files, calculating the most felicitous combination for the greatest possible filling of the carrier, and showing result in the visual form. "Discollate" application was designed to be a program for optimization of placing information on electronic carriers (CD, DVD, etc.). "Discollate" becomes the good assistant for those people, who often writes various data on disks with fixed capacity. It will help to allocate information intended for record more effectively, saving carriers (eg, CD or DVD disk) and time. Discollate can work with folders and separate files, calculating the most felicitous combination for the greatest possible filling of the carrier, and showing result in the visual form. "Discollate" application was designed to be a program for optimization of placing information on electronic carriers (CD, DVD, etc.). "Discollate" becomes the good assistant for those people, who often writes various data on disks with fixed capacity. It will help to allocate information intended for record more effectively, saving carriers (eg, CD or DVD disk) and time. Discollate can work with folders and separate files, calculating the most felicitous combination for the greatest possible filling of the carrier, and showing result in the visual form. All information about "Discollate" is in the Help file. Discollate main window with the map of the carrier file structure on the left and list of projects on the right. The project's parameters, such as project name, project status, status of the project subfolder, number of records intended for the project, are shown. On the right side of the window, the list of subfolders in the selected folder. On the left side of the window, the list of records of the projects and their status. Main functions of "Discollate": - Help file, containing all information about the project. - Build and generate the distribution archive for the program's files. - Programs: calculating the most felicitous combination for the greatest possible filling

### What's New in the Discollate?

This is a software for you to optimize data placement on the disk to fit in the greatest possible way the space on the disk. If the disk is CD- or DVD-type, it's quite easy for you to use Discollate. After you insert the disk into the computer, Discollate starts, and you need to insert only one folder on the disk. You need to do it in this way: insert the disk into the drive of your PC, and when Windows Explorer starts, drag the folder onto the Discollate window. You can see this folder in the windows Explorer in the left part of the window Discollate. When you click "OK", the software will calculate the most appropriate place of the folder on the disk and will display it in the window. When you open the folder, there will be displayed the same data, which you have on the folder, on the disk. You can do the same with separate files. With your help Discollate becomes a good assistant for you. Version: 0.5.4 Discollate Format Notes: Discollate does not write any information on disks, it doesn't have any author's name. It works with the help of LZX compression algorithm. With that algorithm you can compress the data on the disk by five times, save disk space and time of data transfer. Program features: 1. The program can work with the following types of carriers (CD-ROMs, etc.): • CD-ROMs (both standard and multimedia) • DVD-ROMs • VCD-ROMs • SVCD-ROMs • CDI-ROMs • DVDI-ROMs • DVD-RAMs • SD-RAMs • HDD-ROMs • DVDs (not DVD-ROMs). 2. Several disk formats: • ISO-9660. It's a standard file format for CD-ROM, DVD-ROM, etc. • UDF. It's a file format for CD-ROMs and DVD-ROMs. • LZX. It's a file format for CD-ROMs and DVD-ROMs. 3. User-friendly interface: • Drag and drop, so you can just drag a folder on the program window. • The program window is closed when the program is not in use. • As you drag the folder on the window, it opens. • The program window shows on the screen the size of the folder, the capacity of the disk in which you place the folder, and the size of the folder on the disk. • Folder size is shown in Kilo (K), Megabyte (M), Giga (G), etc. • Capacity of the disk is shown in TB (Terabyte), etc. • A date is shown on which the program worked with the folder. 4

# **System Requirements:**

OS: Windows 10, Windows 8/8.1, Windows 7/7 SP1 Processor: Intel Core i3 2.2 GHz / AMD Phenom II X4 945 GHz or better Memory: 6 GB RAM Storage: 2 GB available space Graphics: DirectX 9.0c-compatible graphics card with support for Pixel Shader 3.0 DirectX: Version 9.0c Network: Broadband internet connection Sound Card: DirectX 9.0c-compatible sound card with support for EAX

Related links:

https://plumive.com/upload/files/2022/06/no1D8pSvBElpOrbFdNhu\_06\_f54bf16c3256d90ff9ace95db384f46e\_file.pdf https://kooperativakosjeric.rs/wp-content/uploads/2022/06/nanama.pdf https://speedsuperads.com/wp-content/uploads/2022/06/14a\_Rename.pdf https://www.gadgetstealdeals.com/wp-content/uploads/2022/06/reevync.pdf https://wakelet.com/wake/ADd4LqPIJEI3zabI3Pk1x http://igpsclub.ru/social/upload/files/2022/06/xMkFXrikvVXxo6Z3OEj4\_06\_13cd3357cf6d3d9d4afd7f662c3e48e3\_file.pdf https://abckidsclub.pl/httpblitz-serial-key/ https://directory-news.com/wp-content/uploads/2022/06/VoiceMacro.pdf https://www.plori-sifnos.gr/wp-content/uploads/2022/06/volynans.pdf https://wp2-wimeta.de/wp-content/uploads/2022/06/mikebend.pdf